BIOS

- 13 ISBN 9787302198901
- 10 ISBN 730219890X

出版时间:2009-7

 $(2009-07)$ 

页数:260

版权说明:本站所提供下载的PDF图书仅提供预览和简介以及在线试读,请支持正版图书。

#### www.tushu000.com

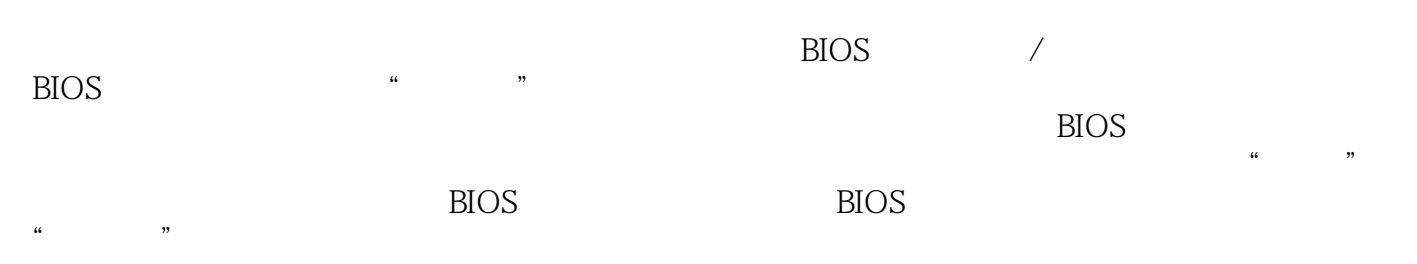

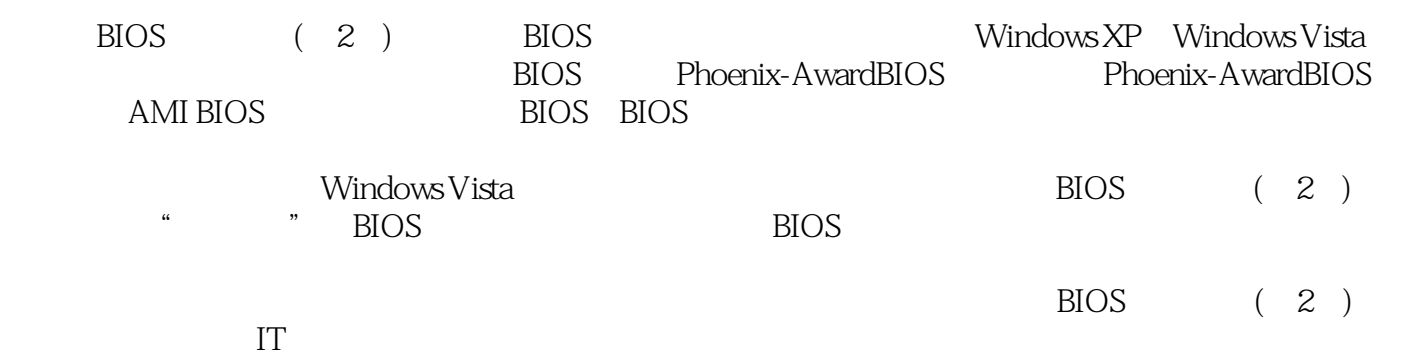

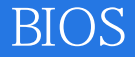

1 BIOS 1 16 1.1 BIOS 21.1.1 BIOS 21.1.2 BIOS 21.1.3 BIOS  $41.1.4$  BIOS 61.2 CMOS 71.2.1 CMOS 71.2.2 CMOS BIOS 71.3 BIOS 81.3.1 BIOS 81.32 BIOS 91.33 BIOS 101.34 BIOS 141.4 BIOS 141.4.1 BIOS  $151.42$  BIOS 161.5 BIOS 161.6 181.7 18 2 Phoenix-AwardBIOS 19 30 2.1 Phoenix-AwardBIOS 202.1.1 Phoenix-AwardBIOS 202.1.2 Phoenix-AwardBIOS  $202.2$  CMOS  $212.21$  /  $222.22$ 222.23 242.24 252.2.5 252.26 262.3 BIOS 272.3.1 272.3.2 CPU 282.33 292.34 292.35 312.36  $322.4$   $\qquad$   $\qquad$  BIOS 332.5 3426 34 3 Phoenix-AwardBIOS 35多媒体教学演示:60分钟3.1 高级芯片组设置 3631.1  $363.1.2$  BIOS BIOS 383.1.3  $403.1.4$ 

403.1.5 AGP 413.2 423.2.1 IDE 433.2.2 USB 453.2.3 AC97 45324 463.3 463.3.1 ACPI 473.32 483.33 /  $523.4$  / 5334.1 PCI 543.4.2 CPU 543.5 553.5.1 563.5.2 5735.3 BIOS  $573.6$   $\qquad -\qquad$  CPU 593.7 593.8 60 4 AMIBIOS 61 20 4.1 AMIBIOS 624.2 AMIBIOS  $624.21$  BIOS 624.2.2 634.2.3 PCI/PnP 644.2.4 644.3 AMIBIOS 644.3.1 STANDARDCMOSSETUP 654.3.2 BIOSFEATURESSETUP 674.3.3 CHIPSETFEATURESSETUP 684.3.4 POWERMANAGEMENTSETUP 694.3.5 PNP/PCICONFIGURATION 714.3.6 INTEGRATEDPERIPHERALS 724.3.7 HARDWAREMONITOR&MISCSETUP 744.38 754.4 754.5 75第5章 升级与优化BIOS 77 10 5.1 BIOS 785.1.1 BIOS 785.1.2 BIOS 795.1.3 BIOS  $825.2$  BIOS 845.2.1 BIOS 855.2.2 BIOS 885.3  $9054$  $906$  BIOS

91 18 6.1 BIOS 926.1.1 BIOS  $926.1.2$ 946.2 946.2.1 CMOSchecksumerror——Defaultsloaded 946.2.2 CMOSbatteryfailed 956.2.3 Diskbootfailure,InsertsystemdiskandpressEnter 956.2.4 PressESCtoskipmemorytest 956.2.5 HARDDISKINSTALLFAILURE 956.2.6 Primarymasterharddiskfail 956.2.7 Primaryslaveharddiskfail 956.2.8 Harddisk(s)disagnosisfail 966.2.9 Floppydisk(s) fail 966.2.10 Keyboarderrorornokeyboardpresent 966.3 966.3.1 CMOS 966.32 Type 966.33 BIOS 976.34 976.35 976.4 BIOS 986.4.1 9864.2 BIOS 986.43 996.4.4 BIOS 3D 996.45 99646 CPU 996.4.7 BIOS  $1006.48$  BIOS Modem 1006.4.9 Modem 1006.4.1 0  $1006.411$ 1016.4.1 2BIOS 1016.4.1 3ATX 1016.4.1 4BIOS 1016.4.1 5USB 1016.5 1026.6 102 7 103 23 7.1 1047.1.1 1047.1.2 1047.1.3  $1057.1.4$ 1057.1.5 1067.1.6 1067.2 6 1077.2.1 HKEY\_CLASSES\_ROOT 1077.2.2 HKEY\_CURRENT\_USER

### **RIOS**

1077.2.3 HKEY\_LOCAL\_MACHINE 1087.2.4 HKEY\_USERS 1087.2.5 HKEY\_CURRENT\_CONFIG 1097.2.6 HKEY\_DYN\_DATA 1097.3  $1097.31$  $1097.32$ 1127.4 1137.4.1 1137.4.2 1137.43 1147.4.4 1157.45  $1157.5$   $---$  " " 1167.6 1177.7 118 8 119  $\frac{29}{81}$  $1208.1.1$ 1208.1.2 1208.1.3 1218.2 1228.2.1 1228.2.2 1248.2.3 Vista Vista 1298.3 1308.3.1 1308.3.2 1318.4 1328.4.1 1328.4.2 1338.5 1348.5.1 13485.20 1 1368.5.3%1 %2 %3 %4 1378.5.4 1378.6 1388.7 138 9 139  $45$  9.1 1409.1.1 1409.1.2 1409.1.3 1419.1.4 1429.1.5 1429.1.6 1439.1.7 1449.2 1449.2.1

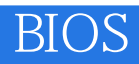

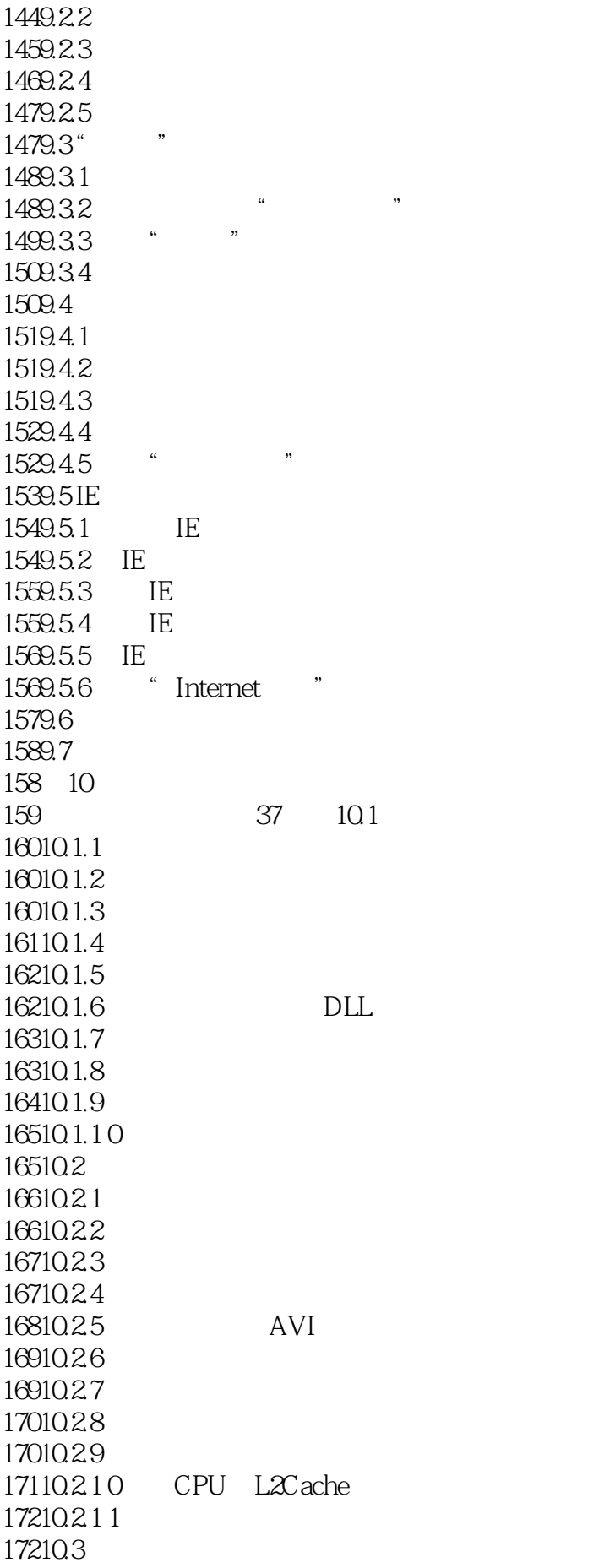

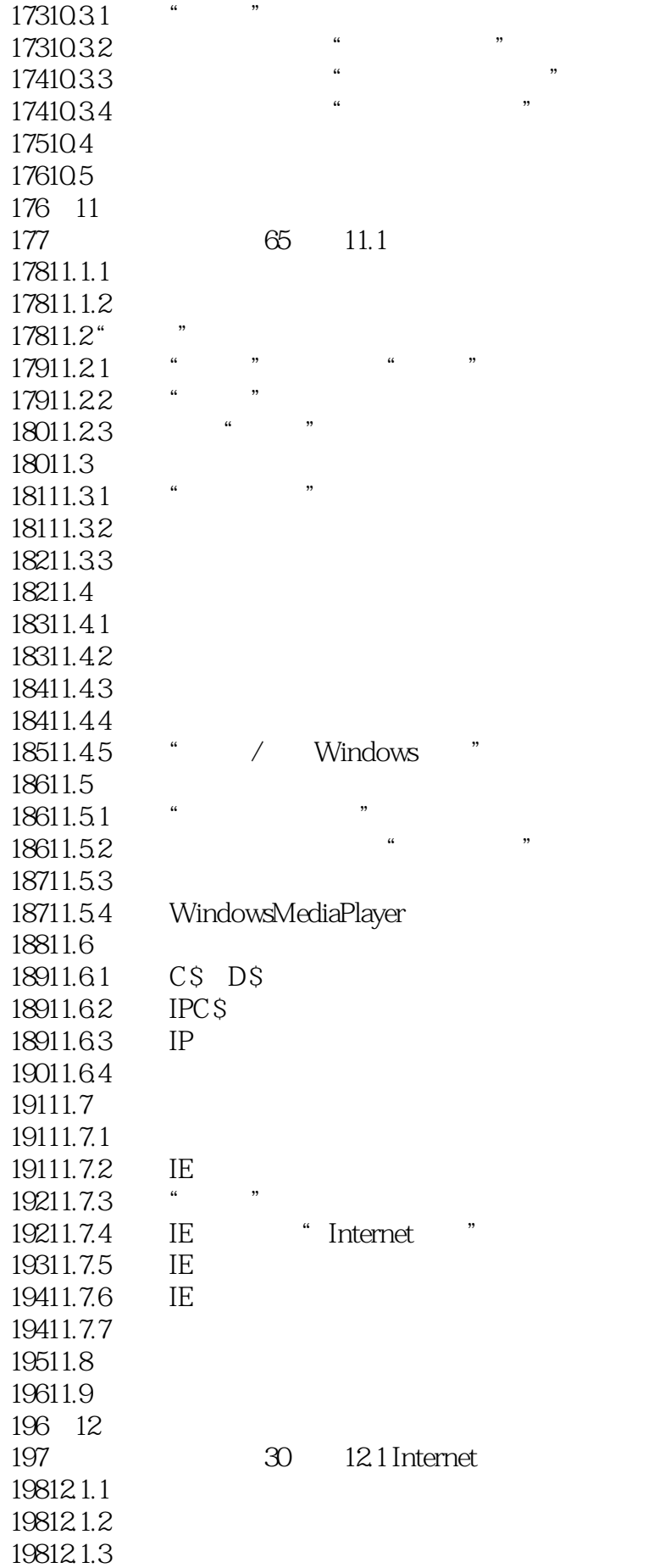

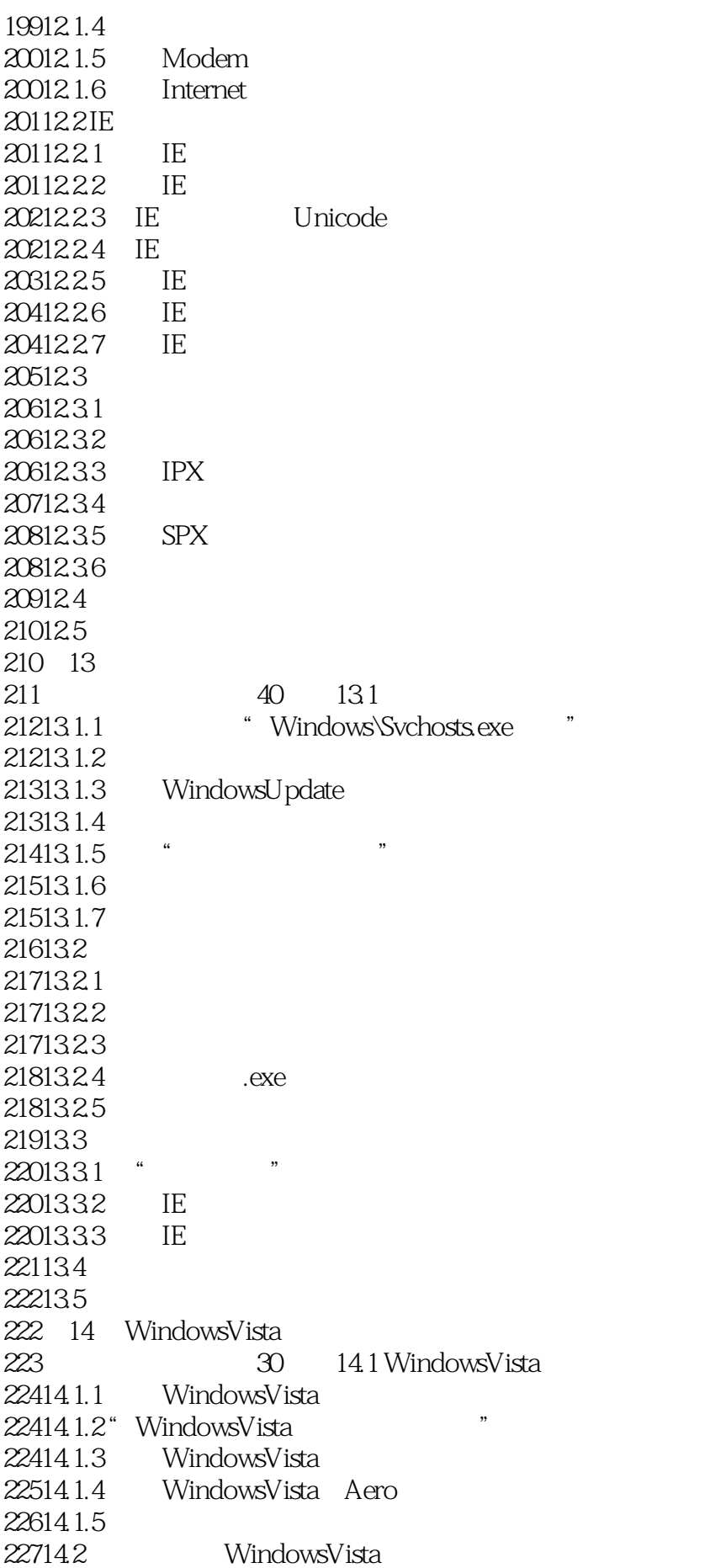

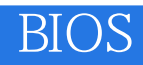

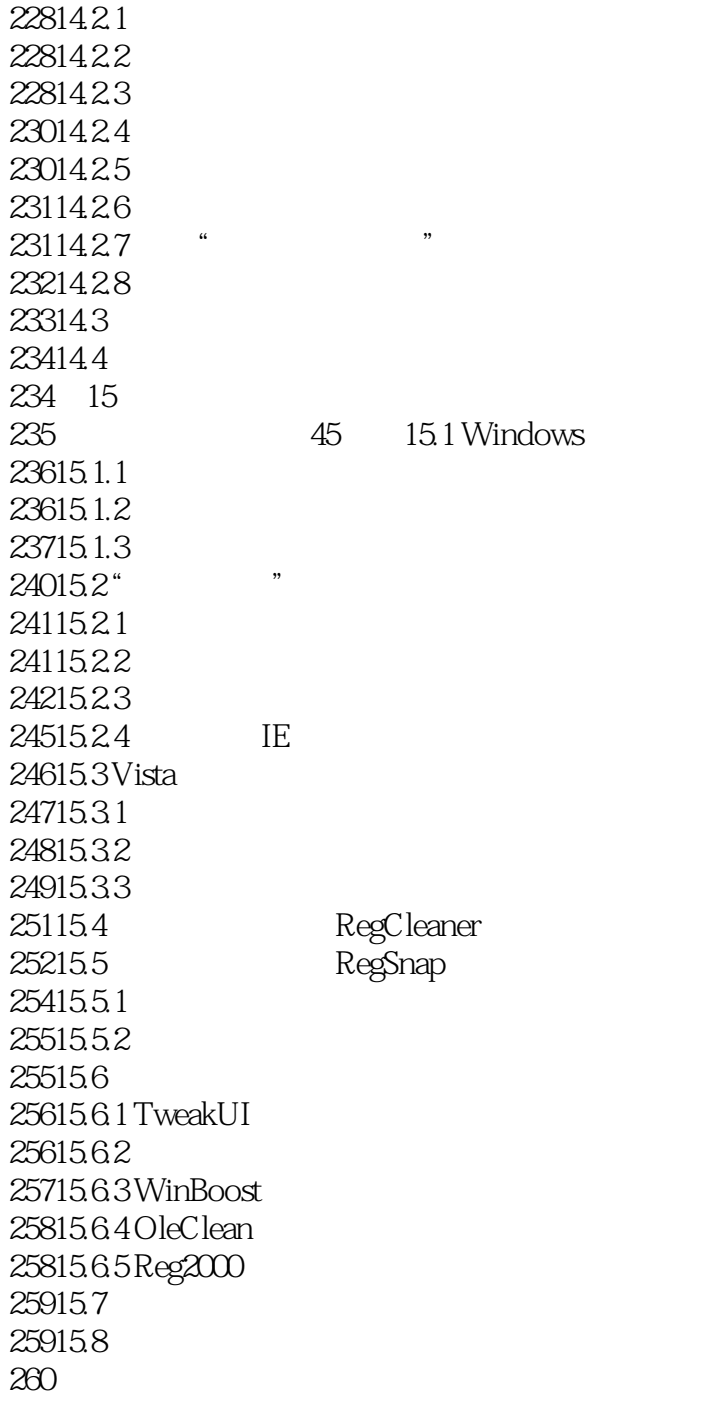

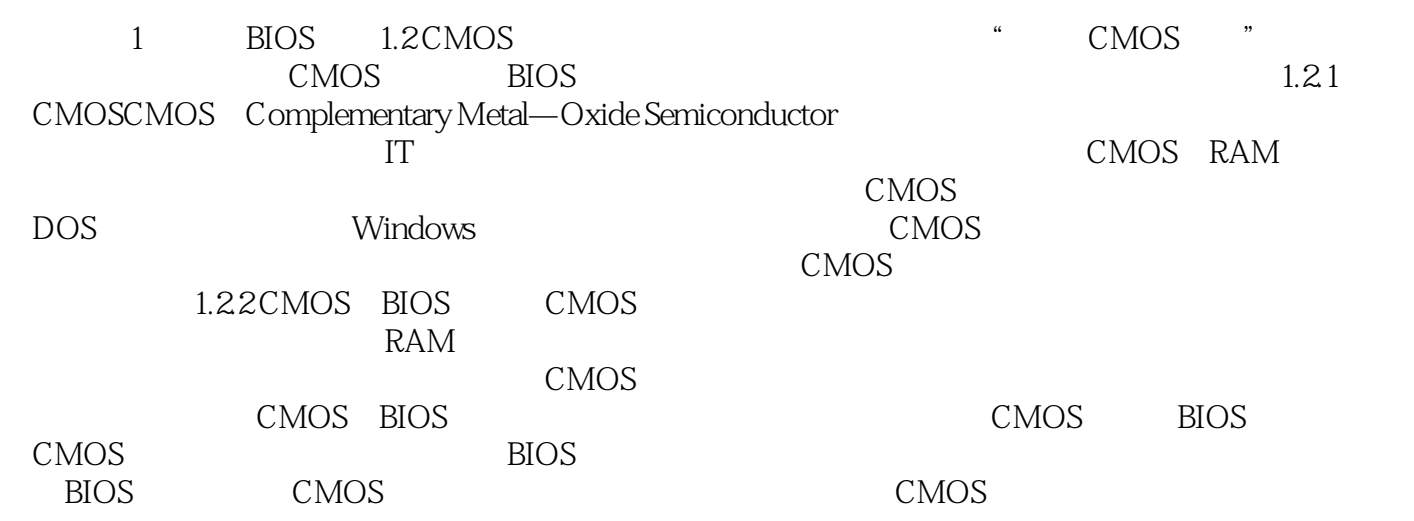

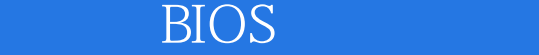

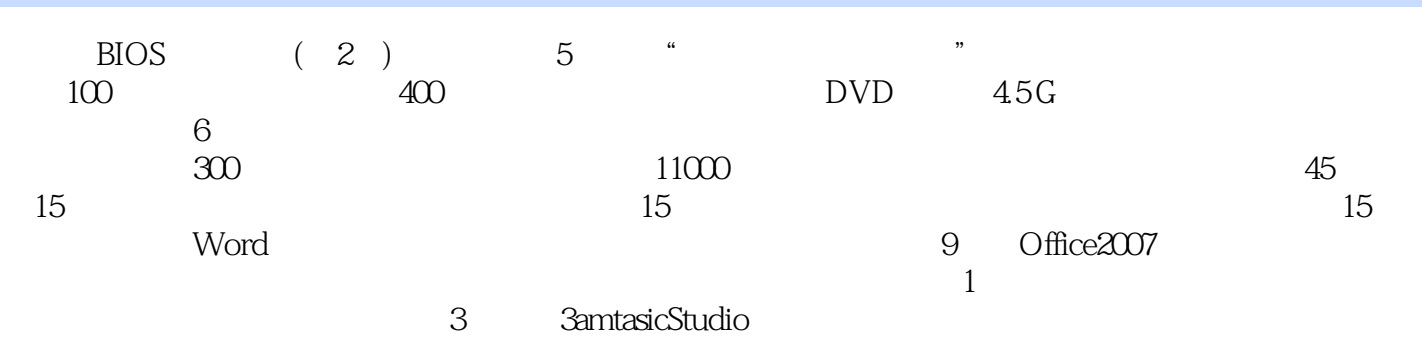

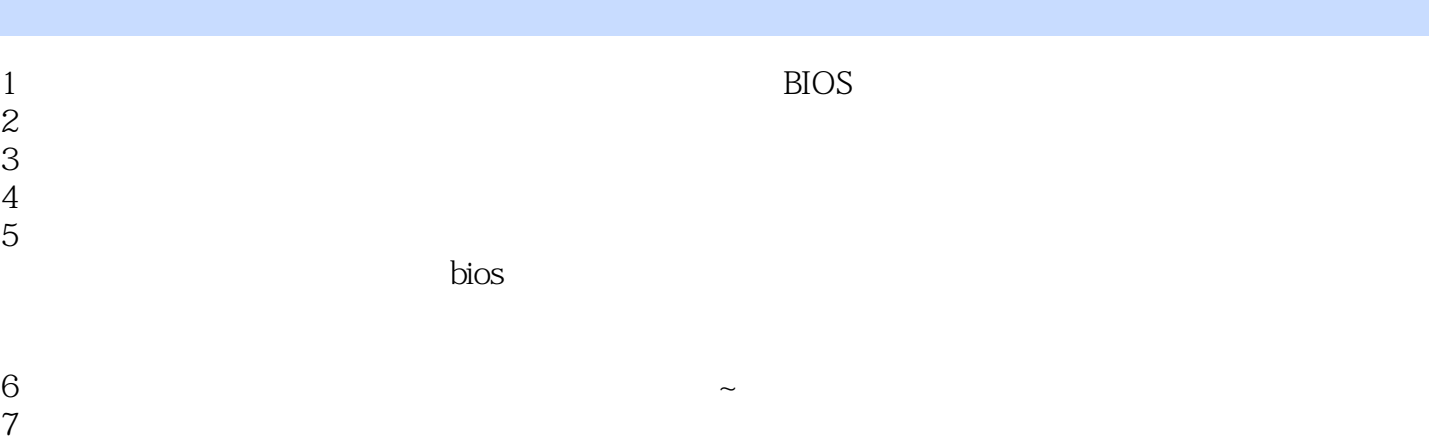

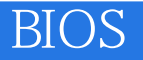

本站所提供下载的PDF图书仅提供预览和简介,请支持正版图书。

:www.tushu000.com